DOI:10.11705/j. issn. 1672 - 643X. 2019. 03. 21

# 基于 BIM 的长距离引调水工程三维参数化 智能设计研究及应用

张社荣'、刘婷'、朱国金2、王超1

(1. 天津大学 水利工程仿真与安全国家重点实验室, 天津 300350; 2. 中国电建集团 昆明勘测设计研究院有限公司, 云南 昆明 650000)

摘 要: 为了摆脱以往三维设计中效率低下的重复性工作,提高长距离引调水工程三维设计的水平和效率,从建筑 物建模之初就融入参数化设计理念。首先建立引调水工程典型建筑物 BIM 模型,再基于组件对象技术(COM)与 Inventor API(应用程序接口)技术,采用 C#编程语言开发出一套基于 C/S 框架的三维参数化智能设计平台。通过 研究引调水工程的 BIM 标准化关键技术,建立存储各类模型及其信息的数据库,并对 Navisworks 可视化仿真软件 进行二次开发,融合基于云平台的协同设计技术,实现工程图纸的高效快速生成、施工进度仿真以及协同办公等功 能。该系统已经应用于某长距离引调水工程中且效果显著,应用前景广泛。 关键词: 长距离引调水工程; 三维参数化; BIM; 协同设计; Inventor; Navisworks 文章编号: 1672-643X(2019)03-0139-07 中图分类号: TV67 文献标识码: A

## Research and application of intelligent design of three-dimensional parameterization in long-distance water diversion engineering based on BIM

**ZHANG** Sherong<sup>1</sup>, LIU Ting<sup>1</sup>, ZHU Guojin<sup>2</sup>, WANG Chao<sup>1</sup>

(1. State Key Laboratory of Hydraulic Engineering Simulation and Safety, Tianjin University, Tianjin 300350, China; 2. PowerChina Kunming Engineering Corporation Limited, Kunming 650000, China)

**Abstract**: In order to get rid of the inefficient and repetitive work in the previous three-dimensional design and to improve the level and efficiency of the three-dimensional design of long-distance diversion and water diversion engineering, the parametric design concept was integrated into the building from the beginning of modeling. First, the BIM model of typical buildings for water diversion project was established, and then a set of C/S framework based 3D parametric design platform is developed with C# programming language based on component object technology (COM) and Inventor API (application program interface) technology. By building a database to store all kinds of models and information, and integrating cloud platform based collaborative design technology, the project drawings can be generated efficiently and quickly and the functions of collaborative office are realized. The system has been applied to a long distance diversion and water diversion project with remarkable effect and wide application prospect.

Key words: long-distance water diversion engineering; three dimensional parameterization; building information modeling (BIM); collaborative design; Inventor; Navisworks

#### 研究背景  $\mathbf{1}$

长距离引调水工程规模大、地形多样、地质复

杂、输水线路长、影响范围广、输水建筑物种类庞 杂[1],传统的三维设计已经无法满足提高工程建设 效率的需求,而参数化设计可以大大提高模型的生

收稿日期: 2018-12-17; 修回日期: 2019-02-17

基金项目:云南省重点研发计划项目(2017IB014);国家重点研发计划项目(2018YFC0406905).

作者简介:张社荣(1960-),男,天津人,博士,教授,博士生导师,研究方向为水工结构工程。

通讯作者:王超(1986-),男,天津人,博士,副教授,硕士生导师,研究方向为水工结构工程。

成和修改速度。国外大量研究人员均开展了参数化 建模设计的研究, Yu Yanyun 等[2] 通过在平台搭建 过程中融入参数化设计技术,开发出了具有高效进 行有限元的预处理、结构设计等功能的模块,有效地 缩短了设计时间; Liu Qiaosheng 等[3] 利用数据库技 术存储设计的规范和设计参数,设计出了一套针对 转动台的参数化设计系统,可实现自动匹配预先构 建的案例库精准完成相似任务的功能:Hernandez<sup>[4]</sup> 提出了一种参数化建模的思想,即把组件作为变量, 并通过实例对其进行了验证,证明该建模方法的高 效性和可行性。

国内目前的参数化设计技术在机械建筑等领域 均应用广泛,王帅[5]基于 Inventor 环境将参数化设 计思想运用在皮带运输机系统的开发中,使皮带运 输机的运行效率显著提高;赵一帆等<sup>[6]</sup>开发了一套 基于 SolidWorks 平台的起重机参数化设计与管理系 统,对缩短各种机械产品的开发周期具有重要的现 实意义;于彦伟[7] 基于 CATIA 平台采用 CATIA 二 次开发技术开发了一套参数化设计系统,可实现重 力坝的参数化设计和参数化模型创建等功能,提高 了重力坝的设计效率和设计水平;王宽<sup>[8]</sup>提出了一 种预应力渡槽的参数化联动设计思想与数值优化方 法,实现了渡槽的参数化设计和配筋设计;苏梦香 等[9] 通过采用 Autodesk Inventor 软件进行了零件的 组装建模和干涉检查等操作,论述了 Inventor 软件 在参数化建模中的强大优势;于智光[10]在桥梁设计 中通过在 Rhino 环境下运行 Grasshopper 插件并与 AutoCAD 二次开发技术证明了参数化设计使得景观 桥梁的建模过程更加高效,并解决了批量生成施工 图的技术难点,但该参数化设计方法在与 BIM 平台 信息交互功能方面不够完善。

随着 BIM(Building Information Modeling,建筑信 息模型)技术的深入发展,将参数化设计与 BIM 技 术的可视化、模拟性、可出图性等特性相结合可满足 高效率高精度[11]的设计要求。杨凯镜等[12]通过构 建接触网的参数化族库系统以及其零部件的参数化 设计过程,提高了设计人员对接触网零部件的管理 功能,同时实现了接触网的快速成图等可视化功能; 孙中秋等[13] 通过对 Revit 进行二次开发, 研究了连 续钢构桥梁 BIM 模型的参数化成图方法,对模型创 建的效率和精确度影响显著;林金华等[14]以盾构的 BIM 模型为实例,采用 Dynamo 进行可视化编程对 其进行参数化建模,证明了编程技术在 BIM 模型参 数化建模中无可比拟的优越性。

整体上来看,参数化设计在水利行业应用尚未 普及,结合 BIM 技术与参数化驱动设计思想[15] 的设 计平台更是缺乏系统性的研究及实际应用。本系统 依托于滇中引水工程,在该长距离跨流域引调水工 程的设计过程中引入三维参数化设计环境,融合 BIM 技术将参数化设计概念贯穿到设计的整个周期 之中,从而达到关联设计过程中所有关键信息的目 的[16],有效地降低了建筑物设计讨程中工程信息缺 失的问题,提高了模型创建和设计出图的效率和精 确度。

#### $\overline{2}$ 长距离引调水工程 BIM 标准化

## 2.1 数据库设计

数据库是支撑整个系统安全、高效运行的核心 模块,长距离引调水工程 BIM 模型的数据库主要由 包含几何参数、构件、模型信息、装配关系、整体模型 和工程图等数据库组成。

其中几何参数库存储设计过程中所使用构件模 型的尺寸参数和特征参数;构件库存储引调水工程 中指定沿线建筑物的构件三维模型;模型信息库中 存储每个建筑物模型的各类信息,如基本信息和扩 展信息等;装配关系库用来存储设计过程中使用的 构件模型文件、子模型文件、中心模型文件的相互引 用关系以及构件之间的装配约束参数[17];整体模型 库存储装配完成后的完整构件模型;工程图库存储 系统设计的图纸模板,也可存储操作者自行设计的 二维三维工程图。

## 2.2 引调水工程 BIM 建模技术标准

引调水工程建筑信息模型(BIM)数据规范和标 准主要包含引调水工程 BIM 信息分类的标准化、信 息存储的标准化、构件划分的标准化、参数划分的标 准化及工程图输出的标准化,实现信息在空间、时 间、主体、类型、版本等5个维度的集成。

首先要明确引调水工程沿线 BIM 模型的信息 分类的标准。引调水工程 BIM 模型的信息分类主 要体现在空间维、主体维、时间维等维度的集成,按 照信息的内容及分类要求,将引调水工程 BIM 模型 信息划分为14种类型,详见图1。其中材料信息指 存储构件的材料类型、价格、物理性能(如密度、导 热性、热膨胀性)和力学参数(如弹性模量、泊松比、 内摩擦角、抗压强度、抗拉强度);物理信息指存储 构件的体积、表面积、重心和偏心距等物理特性;性 能信息指存储构件的功能特性,如挡水、防渗、泄流、 导流以及通风等特性。

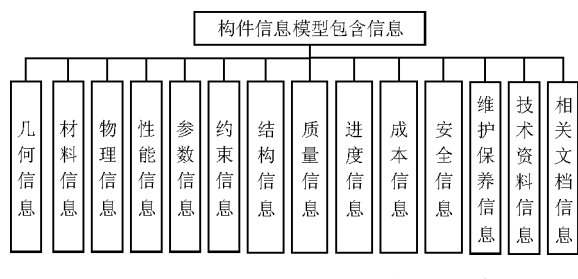

图 1 引调水工程 BIM 模型的信息分类

通过对模型信息的详细分类明确各类信息的存 储路径及存储格式,便于后期快速组装并生成模型, 以引调水工程中倒虹吸模型的构件划分示意图(见 图 2)为例。具体来说,倒虹吸按其结构可划分成进 口段、管道段和出口段,其中进口段可划分成进水 口、渐变段、栏污栅、闸门、挡水墙等构件;管道段可 划分成镇墩和管身等构件,其中管身形式包括圆形 和方形;出口段可划分为消力池和水井等构件。可 以看出构件是组成引调水工程主要建筑物的最基本 单元,因此可以认为构件是作为引调水工程 BIM 模 型的最小信息存储单元。

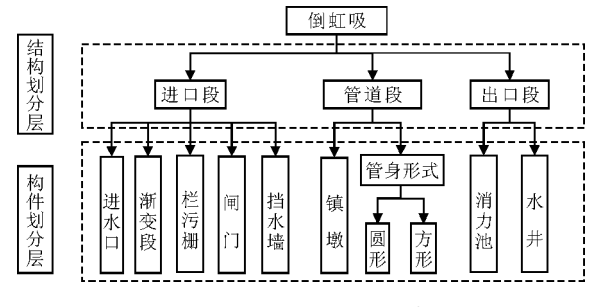

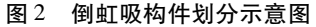

通过各类模型信息的分类存储,将结构化信息 存储在 BIM 数据库中,非结构化信息存储在电子文 档库中,同时在 BIM 数据库中建立各构件与非结构 化信息的关联关系表,以实现构件信息模型的完整、 统一 $^{[18]}$ 。

该平台将模型各构件的参数分成3类:使用参 数、随动参数、无效参数。使用参数是指需要在组件 装配中设置的尺寸参数,可用于更改每个组件的形 状。随动参数是指可随使用参数的改变而自动改变 的参数,即该参数可以表示为使用参数的函数表达 式。无效参数是指一些不使用的参数,如拉伸的角 度,通常默认是0,将此类固定不变的参数设置为无 效参数。

最后通过建立各类工程图的输出模板使工程图 输出标准化,可以在 Autodesk Inventor 的"样式和标 准编辑器"中创建自定义绘图样式[19],并将所有绘 图信息(如这些样式和标准)保存到模板文件中,以 便操作人员可以共享所有已建立的模板,实现高效 快速出图功能。

## 2.3 基于云平台的引调水工程 BIM 协同设计组织 结构

基于云服务器的 BIM 协同设计可在各专业的 同一部门内部和不同部门之间进行,在同一部门内 部,设计人员基于局域网内部的信息管理系统实现 各专业部门的信息共享,通过分工与合作,完成模型 的建立,实现协同工作。在不同部门间进行 BIM 协 同设计的目的是通过专业设计人员的相互配合共同 完成工程枢纽布置以及信息模型的建立;在同一部 门内部进行的 BIM 协同设计可以看作是不同部门 间 BIM 协同设计的子流程,各单位的项目参与人员 通过互联网登录协同工作云平台,通过云平台进行 跨地区的协同工作和信息共享。

在云平台上进行引调水工程 BIM 协同设计需 将不同专业各部门间协同创建的核心模型文件存储 在核心服务器上,并按照工作集子模型文件进行划 分,各设计人员不仅能够将自己工作集下的子模型 文件通过签出、签入的方式进行修改,也可协同更新 核心服务器下的各模型文件,以水工专业模型与地 质专业模型的协同设计过程为例,展示有关不同专 业之间协作设计的流程,详见图3。

#### 系统设计与实现  $3^{\circ}$

## 3.1 系统设计

系统采用 C/S(客户机/服务器)架构的开发模 式,结合数据库管理软件 SOL Sever 进行模型信息 的存储和管理,并对 Inventor 和 Navisworks 等软件 预留接口便于调用,系统工作流程如图 4 所示。

系统首先确定长距离引调水工程典型建筑物所 采用的常用型式,句括结构型式和断面型式,分析各 种型式建筑物的组成结构,进行建筑物构件的划分, 再确定各部分构件的基本特征和其建模顺序,最后 确定各构件的全尺寸约束,即同时考虑形状和尺寸 的影响,通过对尺寸的约束控制其几何形状。接着 借助三维参数化辅助设计软件 Inventor 创建构件模 型,依托数据库技术将各构件模型存储于构件库中, 并将模型的几何参数存储到几何参数库中,将其扩 展属性信息存储在模型信息库中。最后在参数化构 件库建立的基础上,实现了基于装配关系的典型建 筑结构设计和三维参数化设计,确保组件可以根据 正确的装配关系组合形成整体模型并输出标准化工

参数化设计、结构设计、干涉检查、BIM管理和应用 以及工程图纸输出。

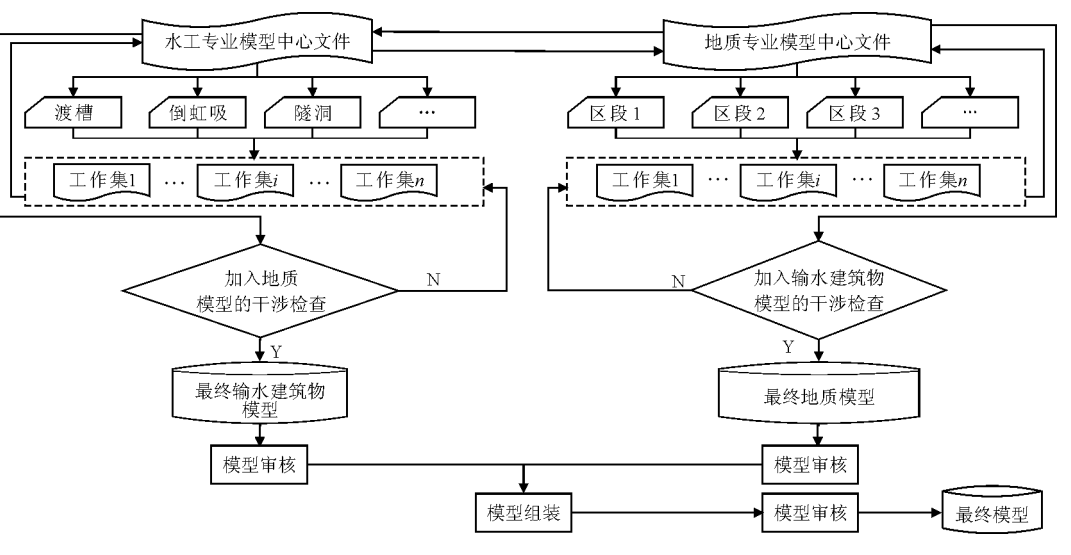

图 3 不同专业协同设计方式示例

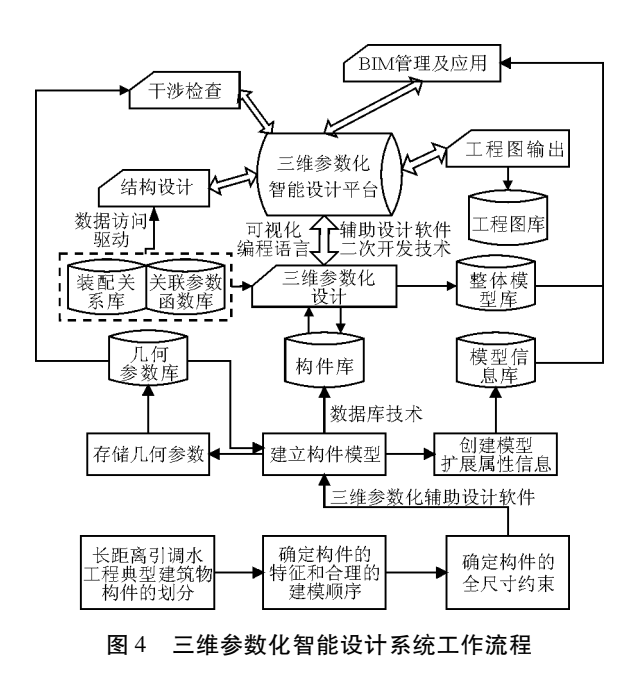

## 3.2 系统运行环境

(1)服务器端运行环境。操作系统布置在 Windows XP Professional 或 Windows 7 上,软件配置采用 SQL Server 2008 进行数据库管理,采用 Itanium 处理 器或速度更快的处理器进行硬件配置,内存最小 512MB. 硬盘空间大于30G。

(2) 客户端运行环境。操作系统布置在 Windows 7 上,采用 Autodesk Inventor 2014、Autodesk Design Review 2013、Autodesk Navisworks 2014 等软件配置进 行图形信息的处理,采用 Pentium 处理器或速度更快 的处理器进行硬件配置,内存最小2GB,硬盘空间大 于 60G, 显示器分辨率至少为 1024 × 768 像素。

## 3.3 系统实现

系统基于数据库管理技术,采用可视化编程语 言,基于组件对象技术(COM)与 Autodesk Inventor API(应用程序接口)技术,对 Inventor 进行二次开 发,并讲行人机交互界面设计[20],搭建典型输水建 筑物三维参数化智能设计系统,系统功能模块架构 见图 5,其核心模块是 BIM 管理及应用的实现,该模 块不仅可以对各类建筑物模型进行可视化仿真分析 从而验证模型的可靠性,而且提供 CAD/CAE 接口, 方便对构件模型进行修改。

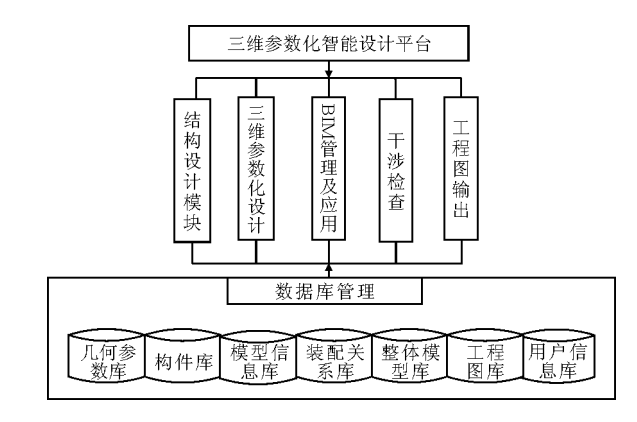

图 5 系统功能模块架构图

BIM 管理及应用模块通过对 Autodesk Navisworks 可视化仿真软件进行二次开发,并将其以插件 的形式集成到系统运行过程中,可实现计划施工进 度的实时查看和施工过程的仿真分析等功能。该模 块功能实现的首要工作是建立用来存储各类模型信 息的数据库,并在建筑物运行过程中不断进行更新

和完善,从而实现模型信息的增删改查等基本功能。 再借助于数据库开发技术扩充完善整体模型库,基 本原理是把构件模型信息库中的信息集成到三维参 数化模型中,实现通过模型某一部位杳询基本信息、 借几何和扩展属性信息查找模型特定部位的双向管 理。最后,通过数据文件形式实现 CAD 与 CAE 之 间的数据交换,实现了基于三维模型信息的数字集 成、管理和应用,建立了典型输水建筑的 BIM 模型。

该模块的另一大功能是基于 BIM 对输水建筑 物进行成本控制和施工进度模拟,即根据模型信息 数据库中关于造价的信息,建立成本的5D(3D实 体、时间、造价)关系数据库,通过将成本数据及时 录入数据库,实现成本管理、核算与控制。同时借助 融合了三维模型和项目的发展时间而建立的施工进 度信息数据库,采用三维可视化技术进行 4D 施工 模拟,从而直观的展示出施工进度。

#### 系统应用 4

某长距离引调水工程位于云南省境内,工程的 作用是为了从根本上解决该地区水资源短缺、湖泊 水环境治理难度较大等问题,是实现云南省可持续 发展的战略性基础工程和民生工程,工程意义重大。 该工程线路总长 846.52 km, 含 200 个建筑物, 其中 句括明渠、渡槽、隊洞、暗涵和倒虹吸5种类型,采用 该三维参数化智能设计平台,将常规三维设计所需 的周期10 d 缩短到 2 d, 对该工程的设计效率的提 高影响显著,降低了工程实施对当地百姓生活的影 响。以该工程中典型建筑物倒虹吸模型的建立过程 为例,阐述系统的应用过程。

(1)倒虹吸结构设计。倒虹吸结构设计包含水 力学计算及结构设计,系统中包含了几种常见的倒 虹吸结构形式:钢制倒虹吸管、预应力刚筒混凝土管 (PCCP)、箱型倒虹吸管的设计。水力学设计主要是 输入相关的断面设计参数以及进出口参数,即可进 行水力学的计算,系统还提供相关设计手册的查看 等功能。钢制倒虹吸管的结构设计界面见图 6, 包 含跨中截面管壁应力分析、支承环及旁管壁应力校 核、加劲环及旁管壁应力校核、加劲环抗外压稳定校 核和管壁抗外压稳定校核等功能。

(2)三维参数化建模。该模块的主要功能是借 助于已经建立的构件信息模型库进行三维参数化设 计,首先在系统中创建参数化构件模型,接着进行各 构件的自动装配和交互式装配创建出每一个部件模 型,如有需要也可将建立的参数化构件模型存储在 构件数据库中,丰富构件库中的模型种类:同时也可 借助于系统中预先建立的子模型模版库,自行设计 模板中的构件装配过程中的各种关系参数和各构件 的尺寸参数,可实现自动生成预期子模型的功能,如 有需要也可实时更新中心模型文件。该模块还可为 各部门内部及不同部门之间的设计人员提供协同设 计环境,通过各项目参与人员的协同工作提高工作 效率,减少工作过程中的重复率。图 7 以倒虹吸模 型为例展示其构件加载示意图。

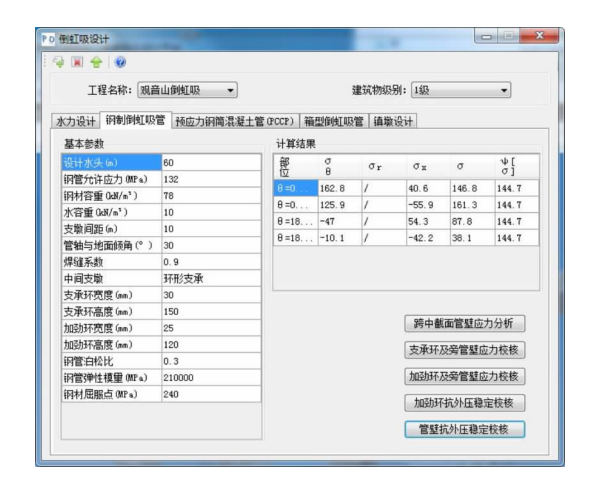

钢制倒虹吸管结构设计界面 图 6

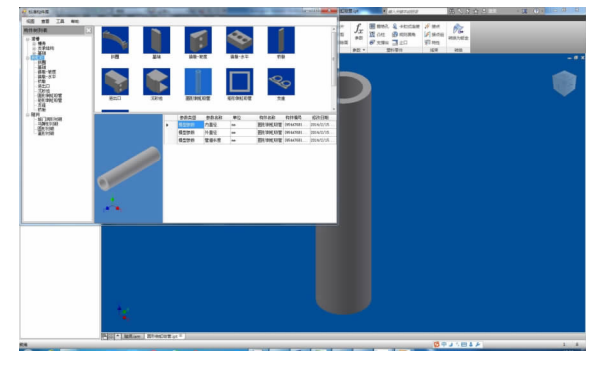

图 7 倒虹吸模型构件加载示意图

(3) BIM 管理。通过 BIM 模块中的对施工进度 和施工过程仿真的分析可实现施工进度信息与模型 中单元工程相关联、场景动画与单元工程施工进度 关联等功能,精细化更新 BIM 模型并完成装配生成 整体模型,见图8。

(4)干涉检查模块。模型整体装配完成后需要 进行干涉检查保证其实用性,以倒虹吸模型为例的 干涉检查示意图如图 9 所示。

(5)工程图输出。以倒虹吸三维参数化模型为 例,可自动批量输出各构件模型或经干涉检查合格 后的整体模型的三维或二维工程图,并且可以通过 改变整体模型的参数实现所输出的工程图的动态更

图 10。

新。若想改变三维模型图纸及其模型信息,需在几 何参数表和模型信息表中进行修改,从而实现工程

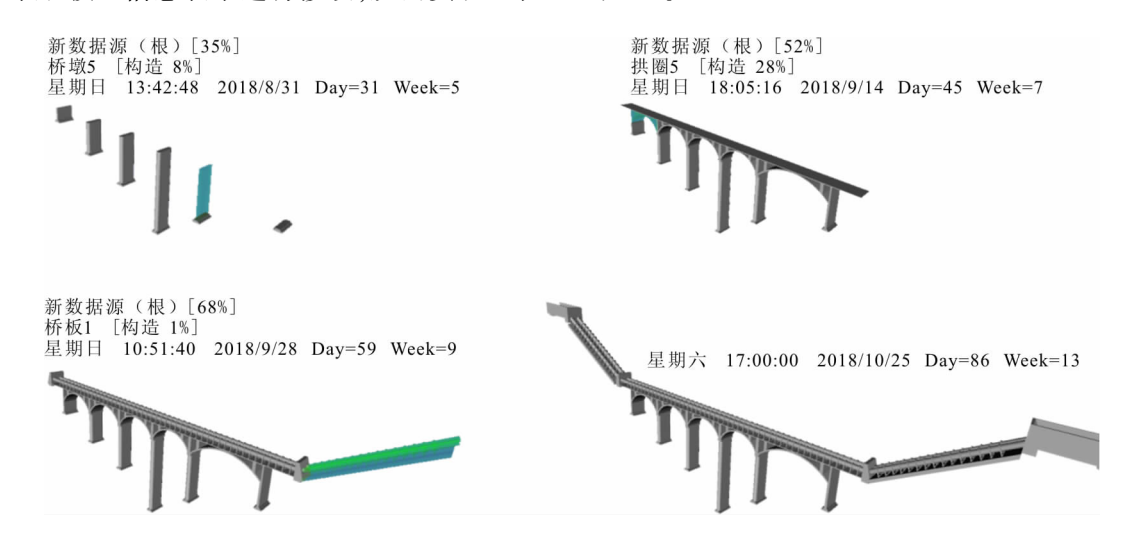

倒虹吸施工过程仿真分析

图 8

I-C  $\Leftrightarrow$  $v_{\text{max}}$ 吗  $nz$  $n =$ 

图9 倒虹吸模型干涉检查示意图

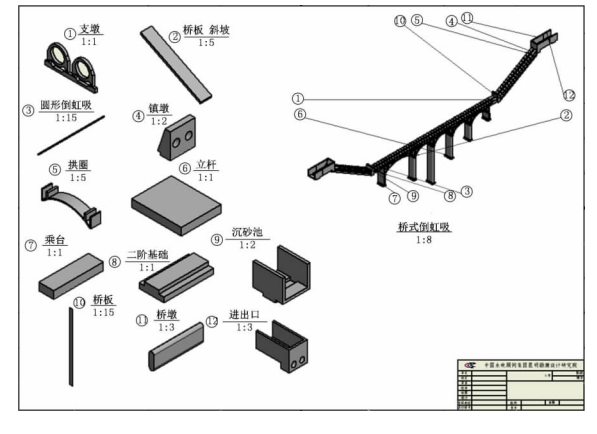

图 10 倒虹吸模型三维工程图输出

#### 结  $5<sup>1</sup>$ 论

(1)通过研究长距离引调水工程建筑信息模型 (BIM)建模技术标准,建立引调水工程典型建筑物 BIM 模型和协同工作云平台,实现了不同阶段之间 的信息共享和协同办公等功能,使得建立的 BIM 模 型更加灵活可变、重用性高且可进行并行设计。设 计者可利用系统数据库中已经建立好的各种模型模 板快速重建模型,由此不仅可通过改变参数来改变 模型,也可根据后期需要将其存储在构件库中用以 扩充。

图信息的联动更新,倒虹吸模型三维工程图输出见

(2)该三维参数化设计平台是首次将参数化技 术应用于引调水工程设计领域的系统级应用,完整 地实现了引调水工程设计过程中各类建筑物快速生 成及工程图输出的应用需求,在缩短工程周期、提高 设计效率方面效果突出。

本系统成果不仅适应于长距离引调水工程项 目,对于水利水电行业中的其他专业,也具有一定的 推广价值。

(3) 该软件虽然针对倒虹吸结构在 CAD 与 CAE 三维集成设计方面进行了初步研究,但其自动 化使用程度仍然不够。针对复杂结构的 CAD/CAE/ CAM 三者的集成,可深入研究基于构件的有限元建 模,通过深入集成 CAD 与 CAE 从而实现其一体化 建模,进而实现在结构多样、多工况等复杂条件下的 联合分析。

(4) 本系统主要用于三维建筑模型的建模设计 讨程,实际建模中应考虑地形地质等复杂自然条件 的影响,因此下一步可进一步结合 GIS 大场景进行 参数化建模,使得 BIM 技术的精细化建模与 GIS 技 术的宏观场景进行深度融合,从而展示出更加全面 的工程场景[21]。

### 参考文献:

- [1] 蒋乐龙,张社荣,潘飞. 基于 BIM + GIS 的长距离引水 工程建设管理系统设计与实现[J]. 工程管理学报,  $2018,32(2):51-55.$
- [2] YU Yanyun, CHEN Ming, LIN Yan. A new method for platform design based on parametric technology [J]. Ocean Engineering, 2010,  $37(5-6)$ ; 473 - 482.
- [3] LIU Qiaosheng, XI Juntong. Case based parametric design system for test turntable [J]. Expert Systems with Applications,  $2011, 38(6)$ ;  $6508 - 6516$ .
- [4] HERNANDEZ C R B. Thinking parametric design: introducing parametric Gaudi [J]. Design Studies, 2006, 27  $(3)$ : 309 - 324.
- [5] 王帅. 基于 Inventor 的皮带运输机参数化建模系统的 研究与开发 [D]. 重庆: 重庆大学, 2008.
- [6] 赵一帆,沙 玲,朱 毅. 基于 SolidWorks 的起重机参数化 设计与管理系统开发[J]. 信息技术, 2015, 44 (6):  $125 - 128$ .
- [7] 于彦伟. 基于 CATIA 的重力坝参数化设计系统的研究 与开发[D]. 郑州:郑州大学, 2013.
- [8] 王 宽. 预应力渡槽结构三维参数化配筋方法及实现 [D]. 天津:天津大学, 2013.
- [9] 苏梦香,郑超欣,王佳梅,等. 基于 Autodesk Inventor 的 三维参数化设计方法[J]. 机械设计与制造,2007(6):  $168 - 169$
- [10] 于智光. 参数化设计在景观桥梁工程中的应用研究 [D]. 南京:东南大学, 2016.
- [11] 何关培, BIM 总论 [M], 北京: 建筑工业出版社, 2011:  $10 - 13$ .
- [12] 杨凯镜,韩志伟,刘志刚,等. 基于 BIM 的接触网参数 化零部件族库技术研究[J]. 铁道标准设计,2018,62  $(8)$ : 142 – 147.
- [13] 孙中秋, 高超. 基于 Revit 的连续刚构 BIM 参数化建 模研究[J]. 四川水泥, 2018(12): 349-350.
- [14] 林金华, 林 武, 吴福居. 可视化编程在 BIM 参数化建 模中的应用技术[J]. 工程建设与设计,2018(22):276  $-278.$
- [15] 杨显刚,何玉林,杜静,等. 参数化零部件库建库技术 研究与实践[J]. 图学学报, 2013, 34 (2): 153-158.
- [16] 朱国金,胡灵芝,潘飞,等.长距离引调水工程智能辅 助设计平台关键技术[J]. 水利与建筑工程学报, 2016,  $14(6)$ : 190 - 194.
- [17] 杜成波. 水利水电工程信息模型研究及应用[D]. 天 津:天津大学, 2014.
- [18] 赵鹏. 基于 Inventor 的模具标准件库开发[J]. 计算机 应用技术, 2009, 36 (11): 42-44.
- [19] 吴 迪,祁建华. 基于 Autodesk Inventor 的平板钢闸门三 维参数化建模方法[J]. 河南水利与南水北调, 2012  $(24) \cdot 6 - 8$ .
- [20] 王小玲,陈书剑. 基于 Autodesk Inventor 的工程剖视图 的实现方法研究[J]. 制造业信息化, 2010 (1): 29-30.
- [21] 徐 斌,李佩成. 基于 GIS 的地下水环境演化分析系统 的设计与实现[J]. 水资源与水工程学报, 2018, 29  $(2):1 - 7.$